**October 2014 \* Volume 18, Issue 3**

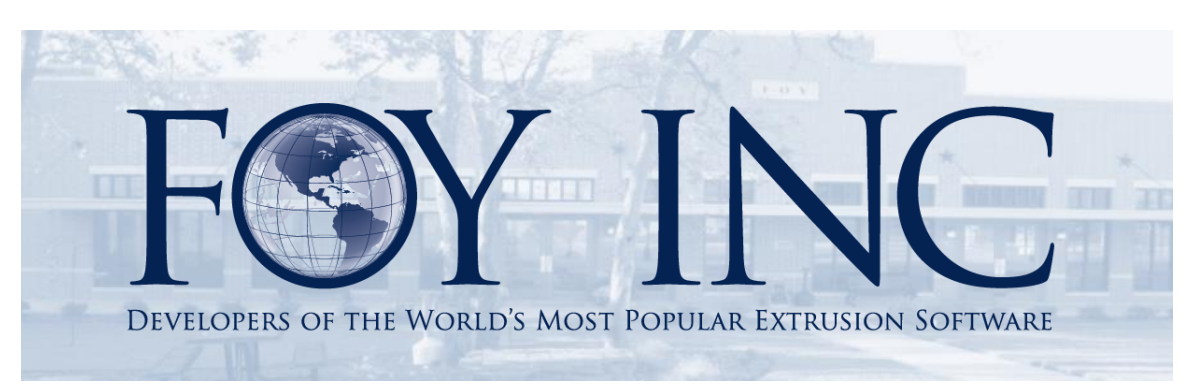

# *FOY'S EPICS EVENTS*

### **In this issue:**

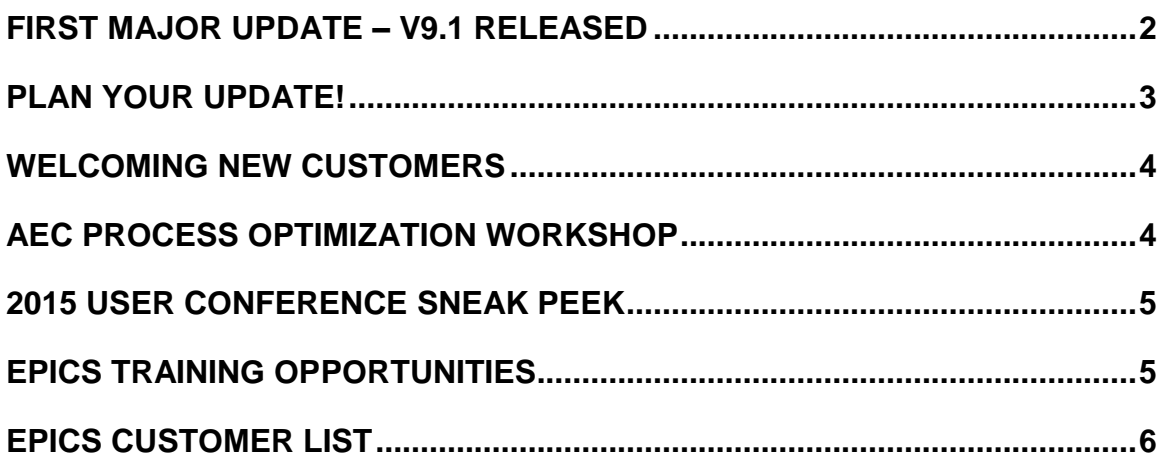

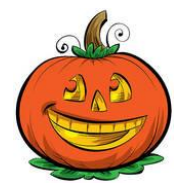

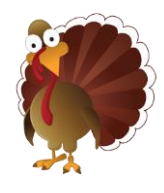

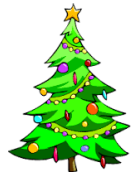

## <span id="page-1-0"></span>**First Major Update – V9.1 Released**

EPICS V9 has been live and in use by customers since March of 2014. Over the months we have had a great opportunity to get quality feedback. This has resulted in even more enhancements and improvements. We are excited for customers to make the transition to V9.1, available for download now! You can always check out the V9 [update descriptions](http://www.foyinc.com/Pages/Support/V9_Update_Descriptions.htm) to get an idea of all that has been added and improved since the original release of V9.0.51.

In addition to the many enhancements and improvements, we've been hard at work adding even more wish-list items to the software. With the release of V9.1, EPICS contains 15 new wish-list items, 6 of which are from the top 10. We plan to have the #1 wish-list item, to allow input of die correction and repair and keep a log of all such events, ready to be released by the 2015 EPICS User Conference.

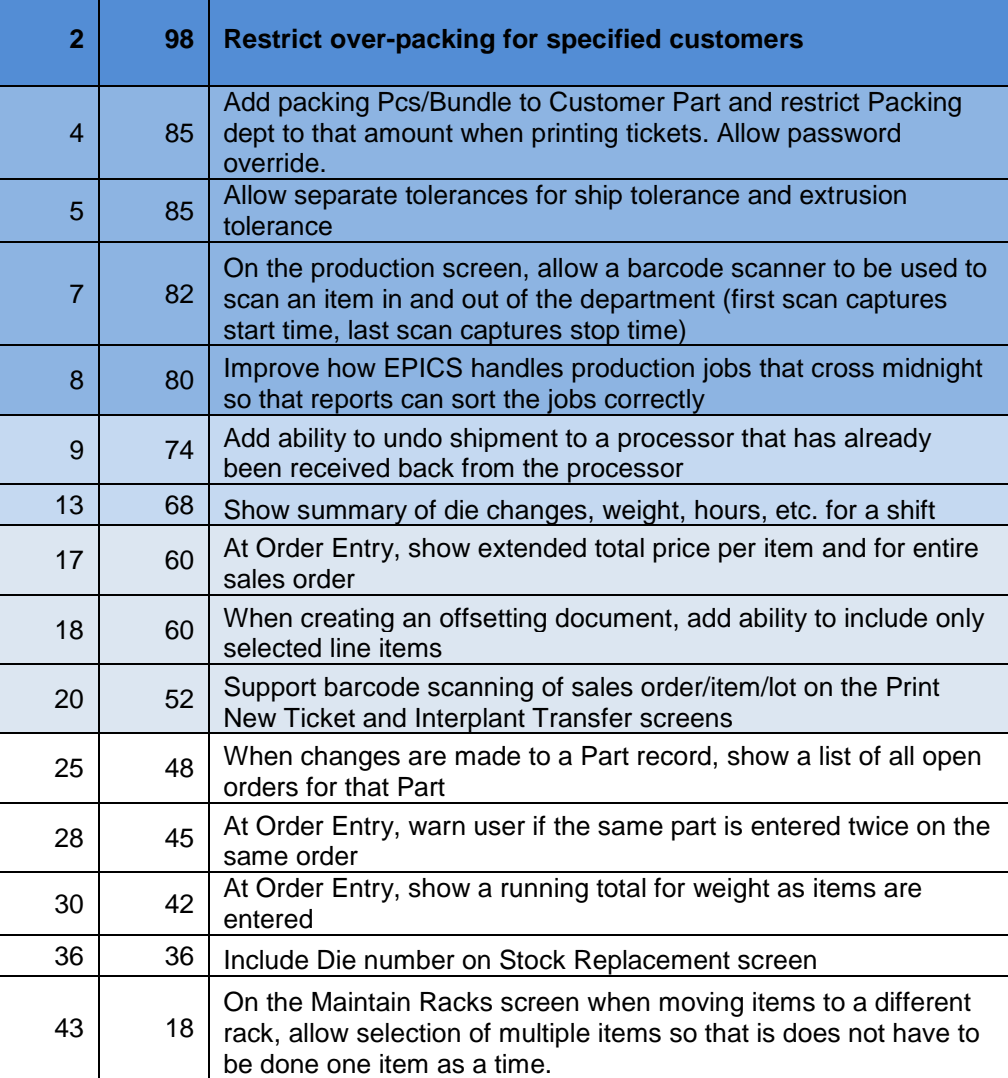

#### **Below are the 15 new wish-list items included with v9.1.**

## <span id="page-2-0"></span>**Plan Your Update!**

V9 continues to grow! Not just in features and enhancements, but in users as well. Currently 8 customers have gone live with V9, with another 5 slated to go live before the end of the year.

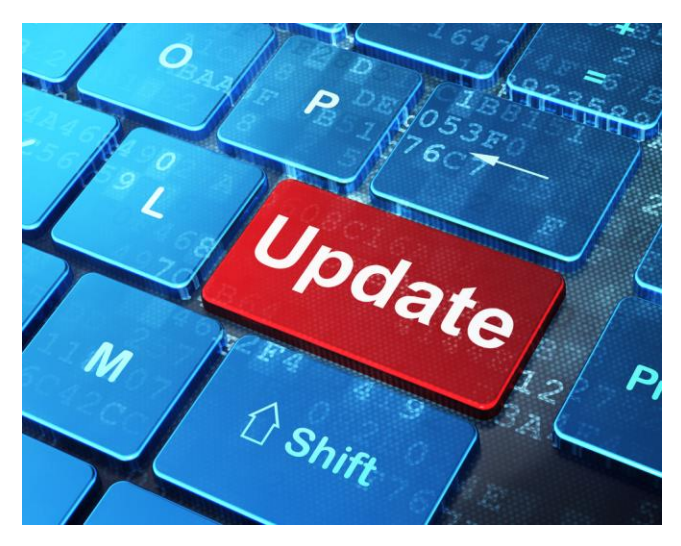

In addition to those going live, we have 9 more customers actively involved in the update process, and 14 customers in queue to begin the process.

We have a great plan in place to help you with making the transition and we will provide you with skillfull assistance each step of the way.

Remember, your update to V9 is included with your current software service policy! To get the process started, simply [contact us](mailto:info@foyinc.com?subject=V9%20Update%20Process) and we will get right back to you with all of the information you need.

Don't miss out on the outstanding improvements and new features in V9! Start planning your update today and [contact us.](mailto:info@foyinc.com?subject=V9%20Update%20Process)

You can always see updated statistics on how many of our customers have gone live with V9 and how many are involved in the process by visiting our V9 Update [Availability](http://www.foyinc.com/Pages/Support/V9_Availability.aspx) page.

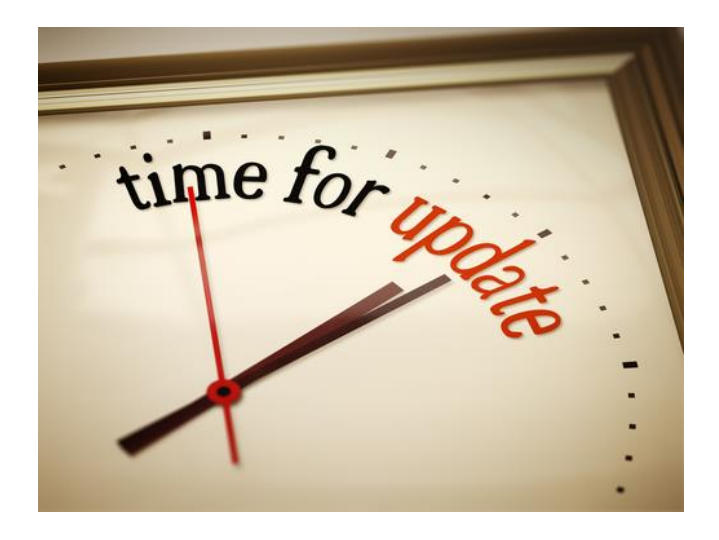

### <span id="page-3-0"></span>**Welcoming New Customers**

We've had an exciting and busy year! We've released a completely updated and re-written version of EPICS, we have supported many customers throughout the update process, we have maintained support for V8, and we have added new customers along the way!

We are proud to welcome the following companies to Foy Inc in 2014:

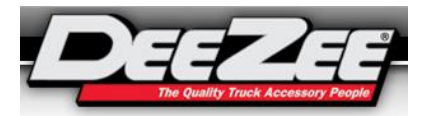

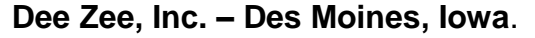

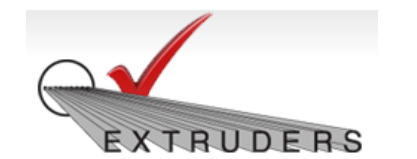

**Extruders Inc. – Wylie, Texas**

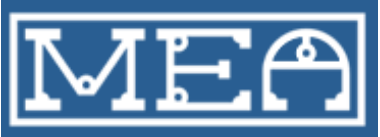

**Michigan Extruded Aluminum – Jackson, Michigan**

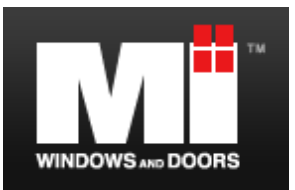

**MI Windows & Doors – Carrolton, Texas**

#### <span id="page-3-1"></span>**AEC Process Optimization Workshop**

We are looking forward to participating in the upcoming AEC Process [Optimization Workshop,](http://www.cvent.com/events/aec-process-optimization-workshop/event-summary-621fff7324954ffa90ac5ee1e198fdbb.aspx) November 4-5, in Chicago. This will be a great opportunity for us to continue to stay on the cutting edge of the industry.

In addition to attending the valuable sessions ranging from *Tolerancing* to *Metallurgical Performance and Shape Control*, we will have a display booth set up during the breaks. Our own president, Jim Foy, will also be co-conducting the post conference webinar (with Craig Werner) entitled, *Extrusion Data Systems and Optimization Opportunites*.

So if you happen to be attending, stop by the Foy Inc display and say, "Hello".

## <span id="page-4-0"></span>**2015 User Conference Sneak Peek**

In addition to expanding our breakout session opportunities, we'll be discussing all things V9 and unveiling the #1 Wish-list Item from last year's conference: *To allow the input of die correction and repair and keep a log of all such events.* 

The conference will be held April  $12<sup>th</sup> - 15<sup>th</sup>$ .

We are excited to be staying in the [Union Station Hotel](http://unionstationhotelnashville.com/) in Nashville, TN.

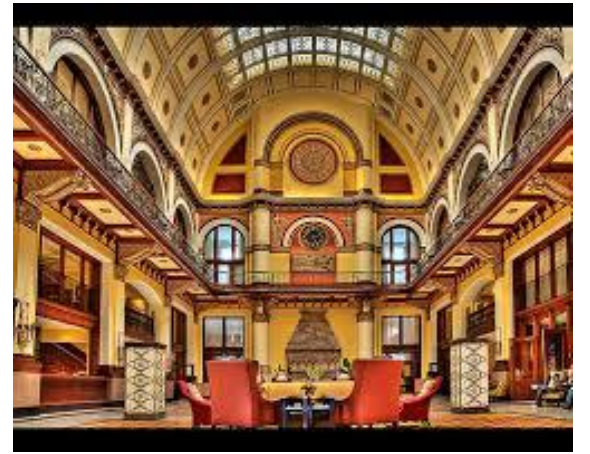

Prepare your appetites! We will be dining close by the hotel at the amazing **Stock-Yard Restaurant!** 

We look forward to hearing your thoughts on the expanded breakout sessions. Please send us your [suggestions](mailto:info@foyinc.com?subject=V9%20Conference%20Discussion%20Topics) for breakout topics.

It is a gorgeously renovated train station, and boasts the finest accommodations.

It's not too early to reserve your room(s)! Rooms are available from 4/11/14 to 4/16/14 at the discounted rate of \$209 per night. To make your reservations, call 1-615-620-5676 and mention the 'Foy EPICS User Conference'.

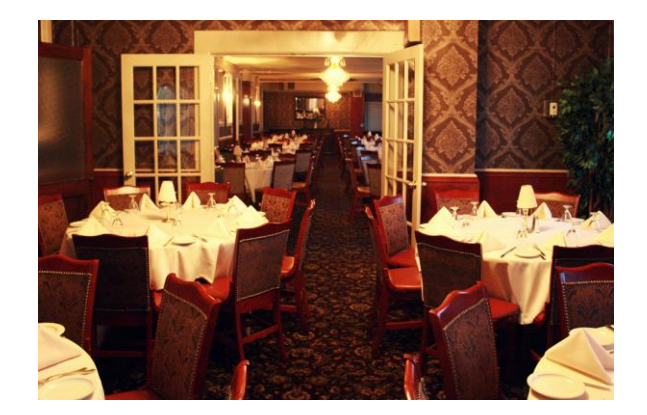

## <span id="page-4-1"></span>**EPICS Training Opportunities**

EPICS classroom training sessions are held at the Foy Inc offices in Farmersville, Texas. The next available V9 classes are scheduled for Novemeber 10-13, December 15-18, and January 19-22. You can always view training class availability on our [Training Classes](http://www.foyinc.com/Pages/Training/Classes.aspx) webpage.

Two day report writing classes are also avialable upon [request.](http://www.foyinc.com/Pages/Training/Classes.aspx) We highly recommend this class to maximize your use of Crystal Reports with the EPICS database.

#### <span id="page-5-0"></span>**EPICS Customer List**

#### *On any given day EPICS is helping over 15,000 people at over 100 extrusion plants around the world.*

Aacoa Extrusions – Niles, Michigan Aerolite Extrusion – Youngstown, Ohio Alenco – Bryan, Texas Almag Aluminum Inc. – Brampton, Ontario Almax Aluminium – Brisbane, Australia Altec – Jeffersonville, Indiana Aluminio de Baja California (ABC) – Tijuana, Mexico Aluminio de Centro América – San Salvador, El Salvador Aluminio Del Caribe– San Juan, Puerto Rico Aluminum Extrusions Inc – Senatobia, Miss. American Aluminum Extrusions – Canton, Ohio American Aluminum Extrusions – Beloit, WS American Aluminum Extrusions – Roscoe, Illinois Anaheim Extrusions (UMEX) – Anaheim, California APEL Extrusions Ltd. – Calgary, Alberta APEL Extrusions – Portland, Oregon Apex Aluminum Extrusions – Langley, BC, Canada Architectural & Metal Systems – Cork, Ireland Ascend Custom Extrusions – Wylie, Texas Astro Shapes – Struthers, Ohio Benada Aluminum – Medley, Florida Bristol Aluminum – Levittown, Pennsylvania Briteline Extrusions – Summerville, S. Carolina BRT Extrusions – Niles, Ohio CanArt – Brampton, Ontario Capral Extrusions – Angaston, Australia Capral Extrusions – Penrith, Australia CanArt – Tecumseh, Ontario Central Aluminum – Columbus, Ohio Claridge Products – Harrison, Arkansas Crown Extrusions, Chaska, Minnesota Crystal Extrusion Systems – Union, Missouri Dee Zee, Inc. – Des Moines, Iowa Extruders Inc. – Wylie, Texas Extrudex – Weston, Ontario Extrudex – Berniéres, Quebec Extrudex – North Jackson, Ohio FISA – Guayaquil, Ecuador Frontier Aluminum – Corona, California G. James – Brisbane, Australia G. James – Sydney, Australia Hulamin – Pietermaritzburg, South Africa Hulamin – Capetown, South Africa Hulamin – Olifantsfontein, South Africa Independent Extrusions (INEX) – Hamilton, New Zealand Independent Extrusions (INEX) – Brisbane, Australia Independent Extrusions (INEX) – Melbourne, Australia International Extrusions – Garden City, Michigan International Extrusion Corp. (UMEX) – Waxahachie, Texas Jalex – Kingston, Jamaica

> **Foy Inc 111 Farmersville Pkwy, Suite 100 Farmersville, TX 75442** Phone: 972-782-7282 Fax: 972-782-7130

> > Web[: www.foyinc.com](http://www.foyinc.com/)

Keymark Corporation – Fonda, New York Keymark Corporation – Lakeland, Florida Keymark Corporation – Orlando, Florida MI Metals, Inc - Smyrna, Tennessee MI Metals, Inc – Millersburg, Pennsylvania MI Metals, Inc – Oldsmar, Florida MI Metals, Inc – Prescott Valley, Arizona MI Windows and Doors – Carrollton, Texas Michigan Extruded Aluminum – Jackson, Michigan Mid–America Extrusions – Indianapolis, Indiana Midwest Aluminum – Withee, Wisconsin Nanshan America – Lafayette, Indiana Nigalex – Lagos, Nigeria Non-Ferrous Extrusion – Houston, Texas Oldcastle (Vista Wall Arch. Products) – Midway, Tennessee Oldcastle (Vista Wall Arch. Products) – Terrell, Texas Orrvilon (Holtec) – Orrville, Ohio Patrick Metals (UMEX) – Mishawaka, Indiana Pennex – Leetonia, Ohio Pennex – Wellsville, Pennsylvania Perfiles de Aluminio.– San Juan, Puerto Rico Postal Aluminum -- Cassopolis, Michigan Press Metals – Cumming, Georgia Pries Enterprises – Independence, Iowa PT Alumindo Perkasa – Jakarta, Indonesia PT Indal – Surabaya, Indonesia Profile Extrusions – Rome, Georgia Profile (RJS Precision Ext.) – Phoenix, Arizona Schimmer Metal – Bangkok, Thailand Selaco Aluminium – Johar, Malaysia Service Center Metals – Prince George, Virginia Sierra Aluminum – Fontana, California Sierra Aluminum – Riverside, California Silver City Aluminum -- Taunton, Mass Spectra Aluminum – Bradford, Ontario Star Extruded Shapes, Canfield, Ohio Superior Extrusion – Gwinn, Michigan Superior Metal Shapes – Chino, California Sun Valley Extrusions – Los Angeles, California Tecnoglass – Barranquilla, Columbia Taber Extrusions – Gulfport, Mississippi Taber Extrusions – Russellville, Arkansas Tifton Extrusions – Tifton, Georgia Tri–City Extrusion – Bristol, Tennessee Tubelite – Reed City, Michigan Universal Molding (UMEX) – Downey, California Vitex – Franklin, New Hampshire Wakefield Engineering – Pelham, New Hampshire Western Extrusion – Carrolton, Texas Zarbana Industries – Columbiana, Ohio

John Stenger: john @foyinc.com Scott Wilson: [scott@foyinc.com](mailto:scott@foyinc.com) Jason Naff: [jason@foyinc.com](mailto:jason@foyinc.com) Stacy Foley: [stacy@foyinc.com](mailto:stacy@foyinc.com) General Information: [info@foyinc.com](mailto:info@foyinc.com)

-------------------------------------------------------------------------------------------------------------------- Jim Foy:  $\frac{\text{dim}\(\Theta\text{foyinc.com})}{\text{dim}\(\Theta\text{foyinc.com})}$ Help: [help@foyinc.com](mailto:help@foyinc.com)